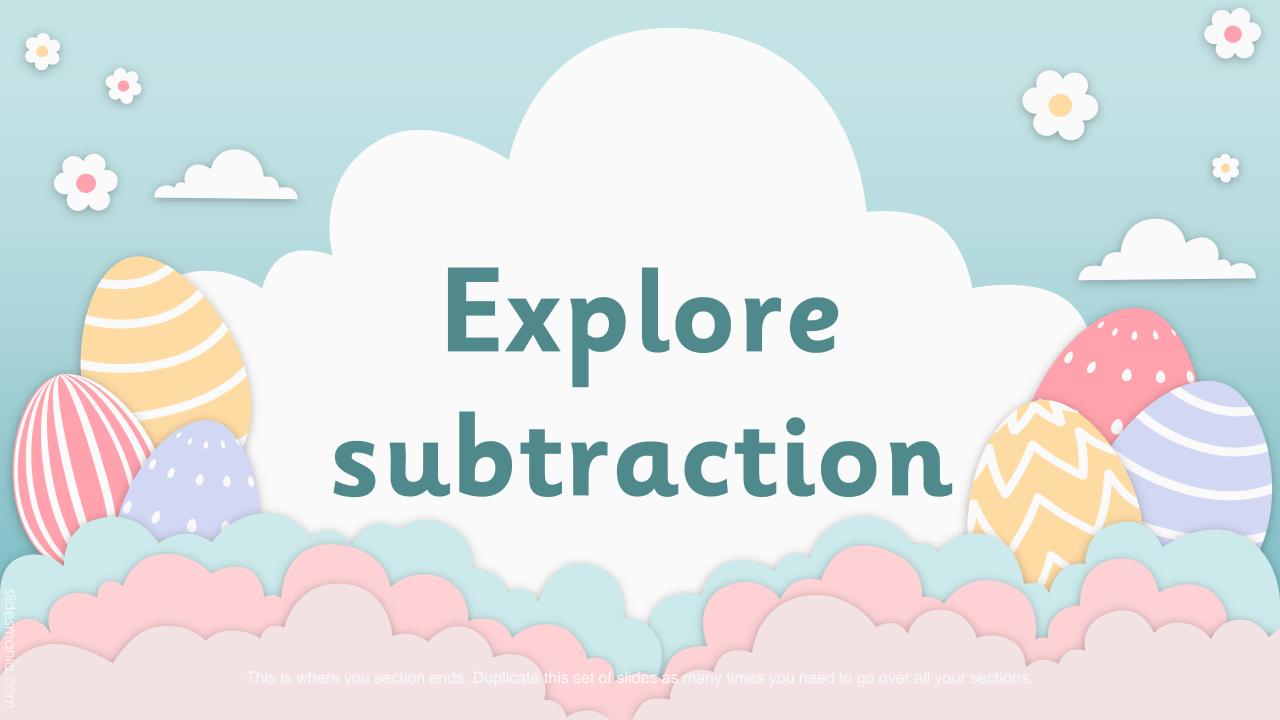

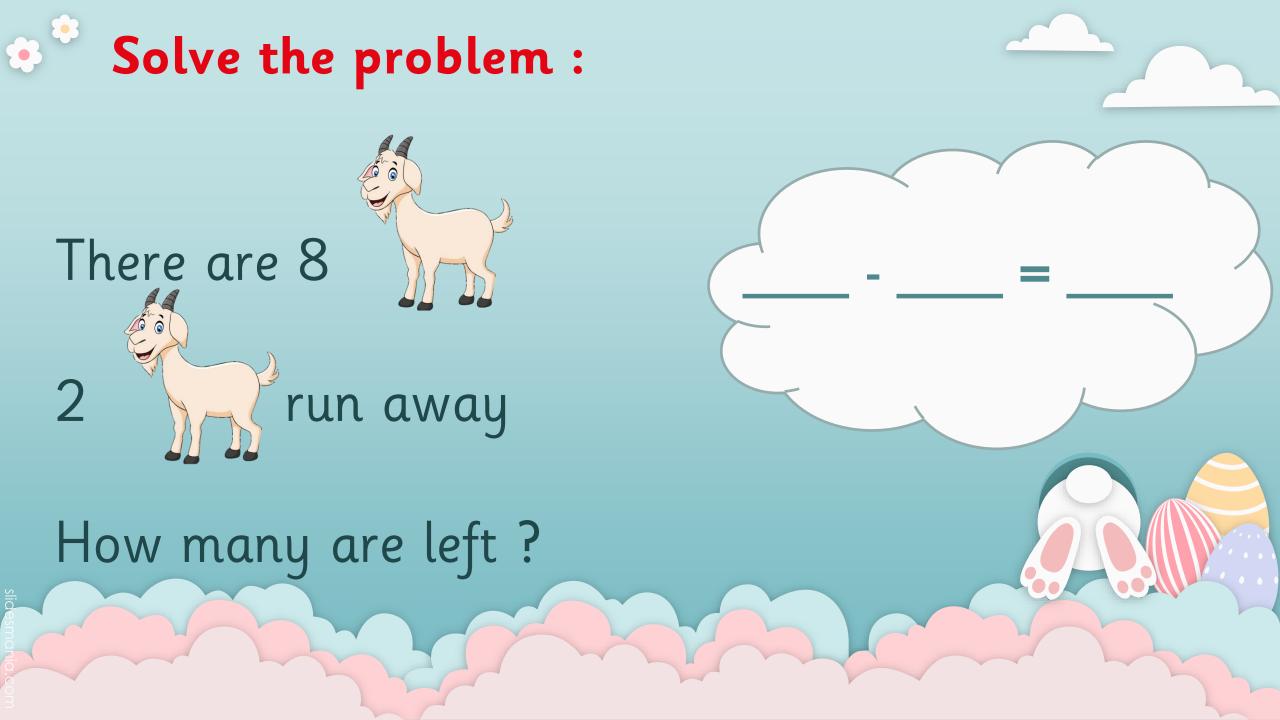

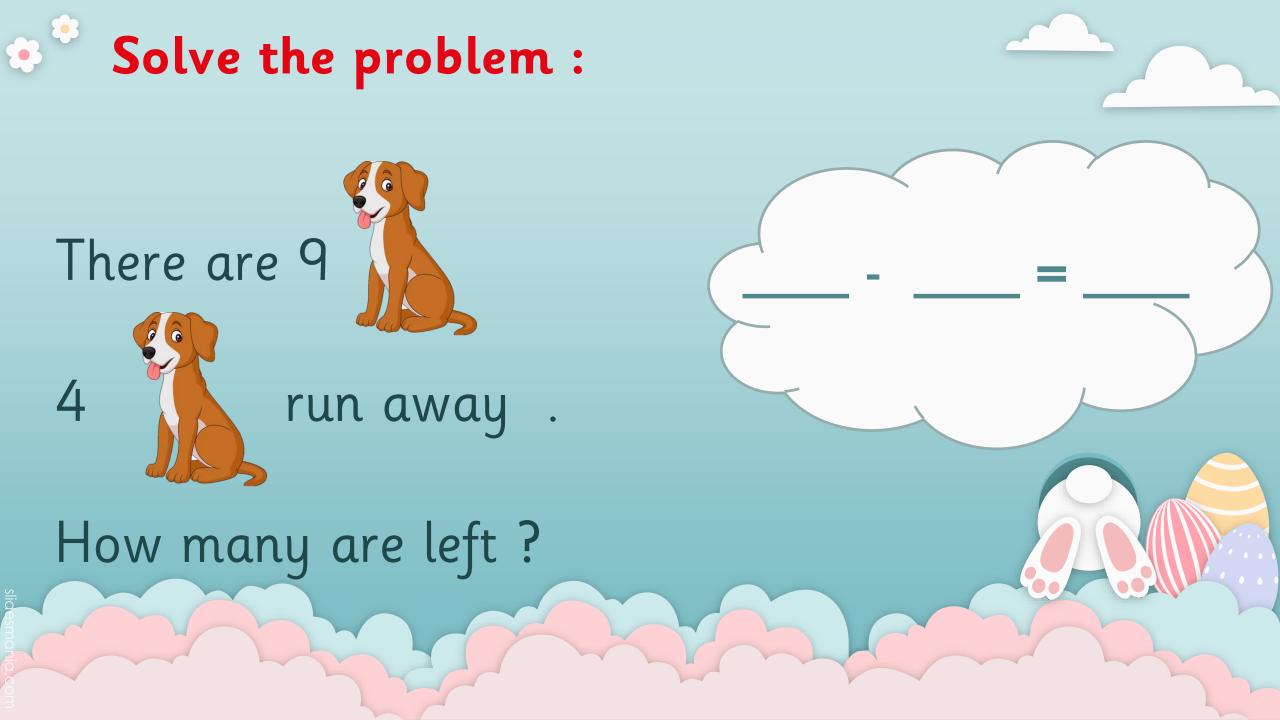

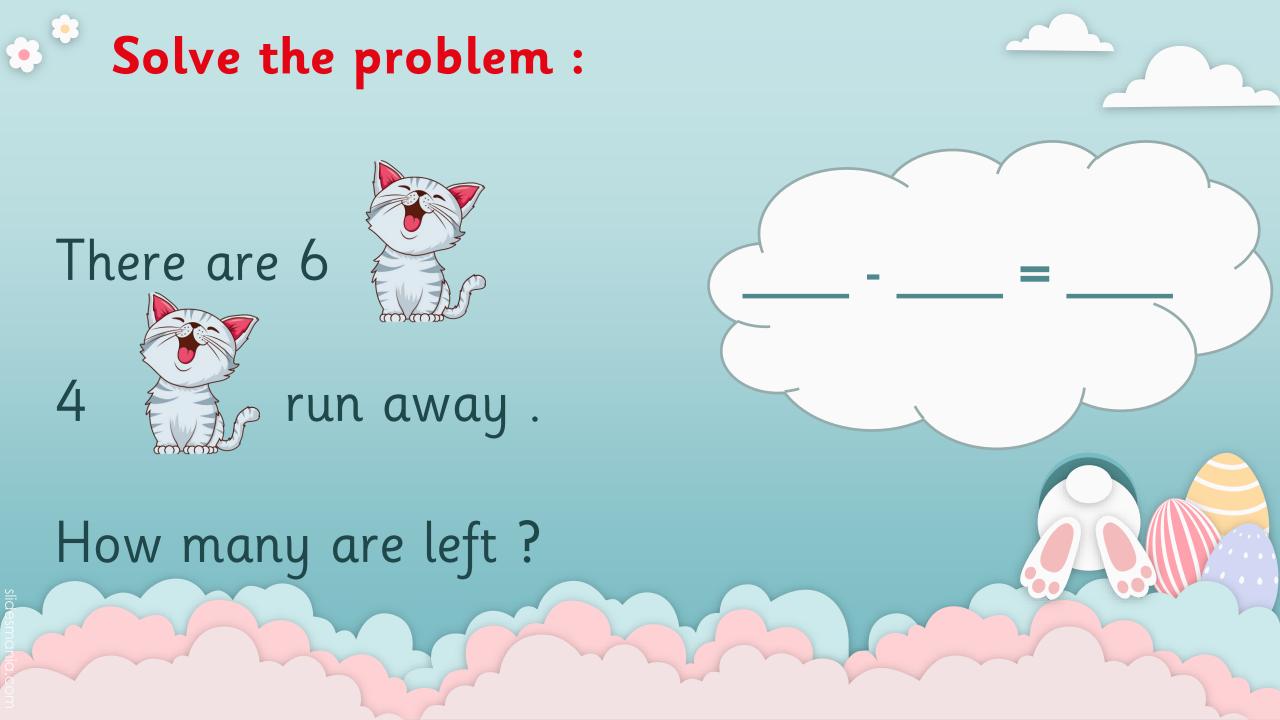

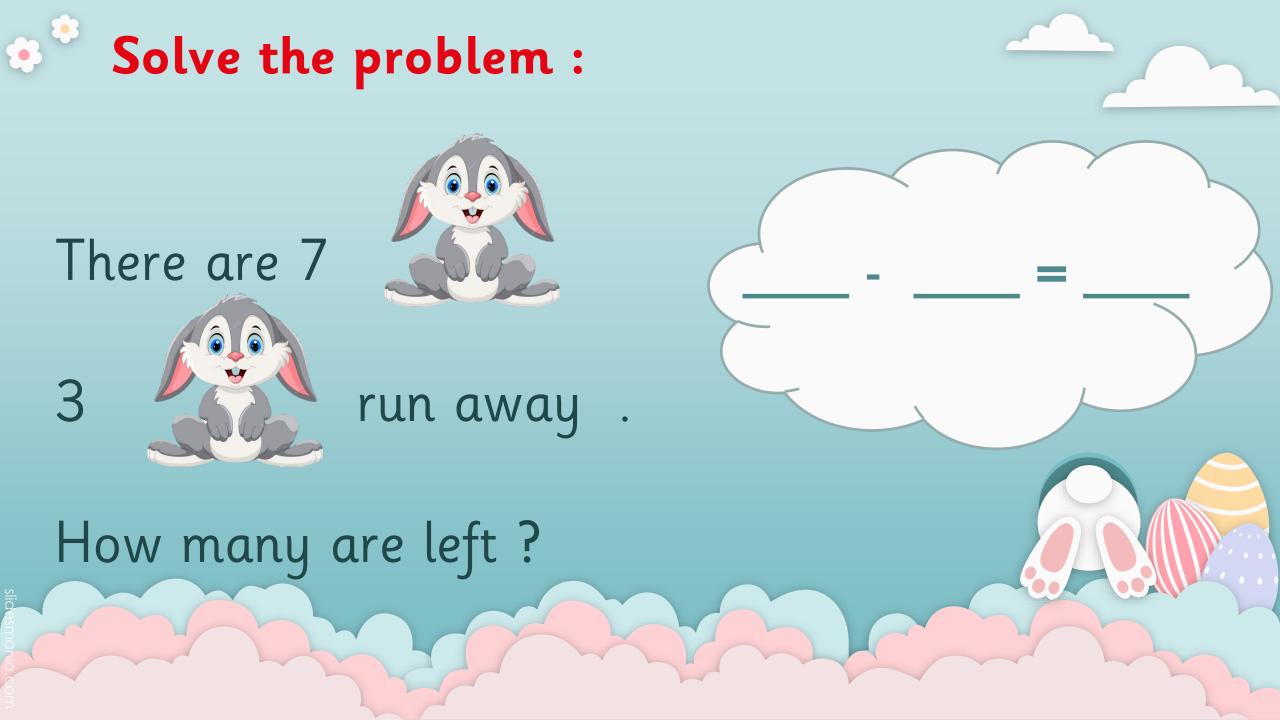

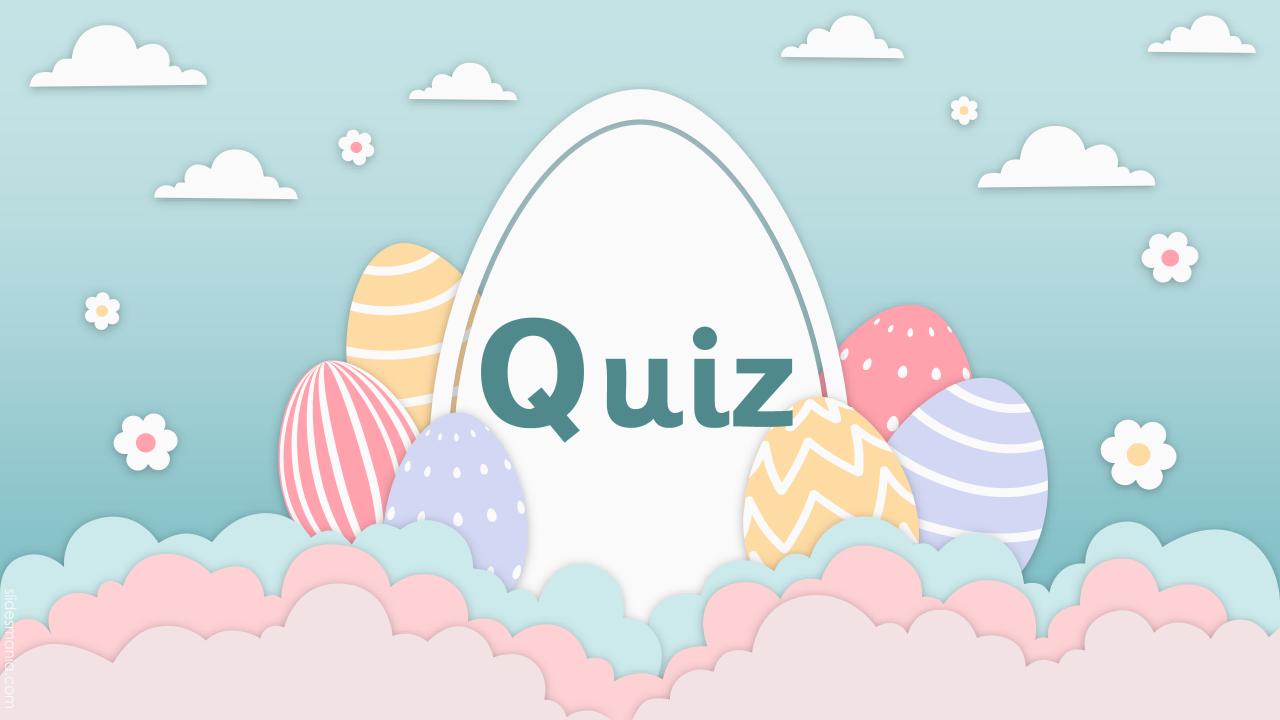

## Tell a math's story about the picture:

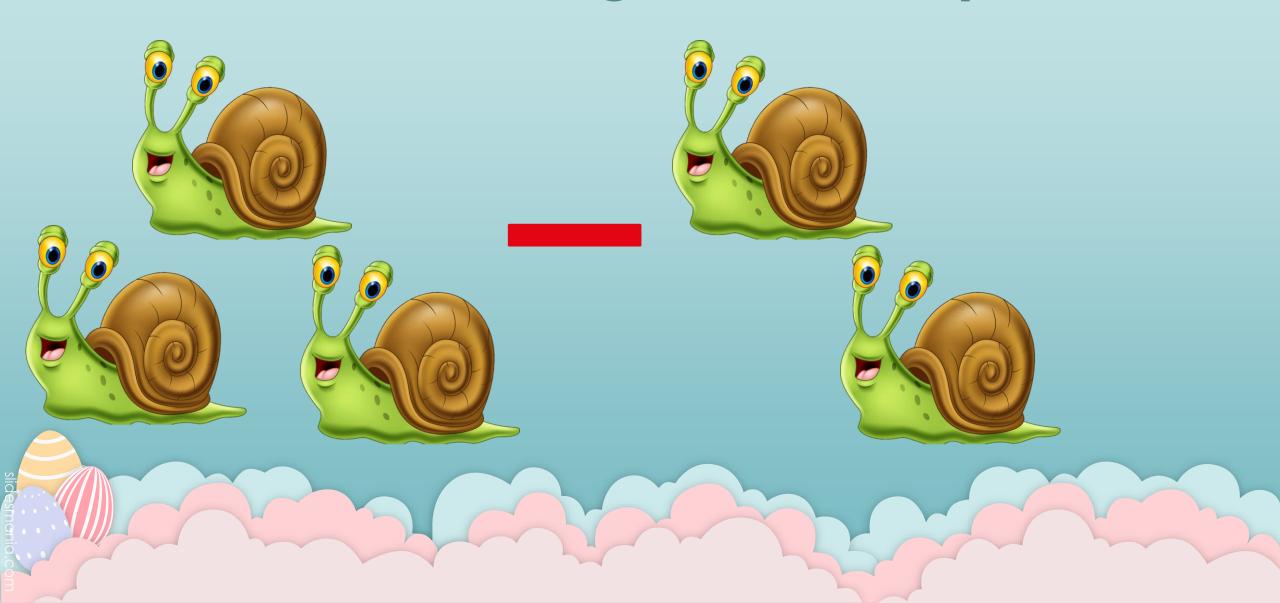

## Tell a math's story about the picture:

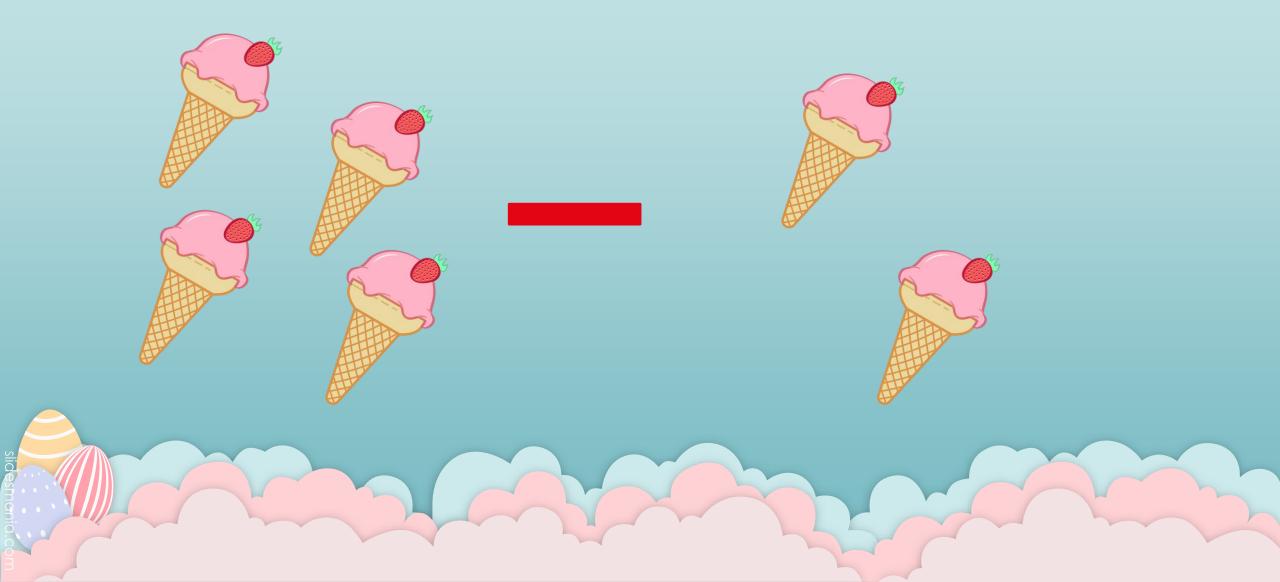

## Tell a math's story about the picture:

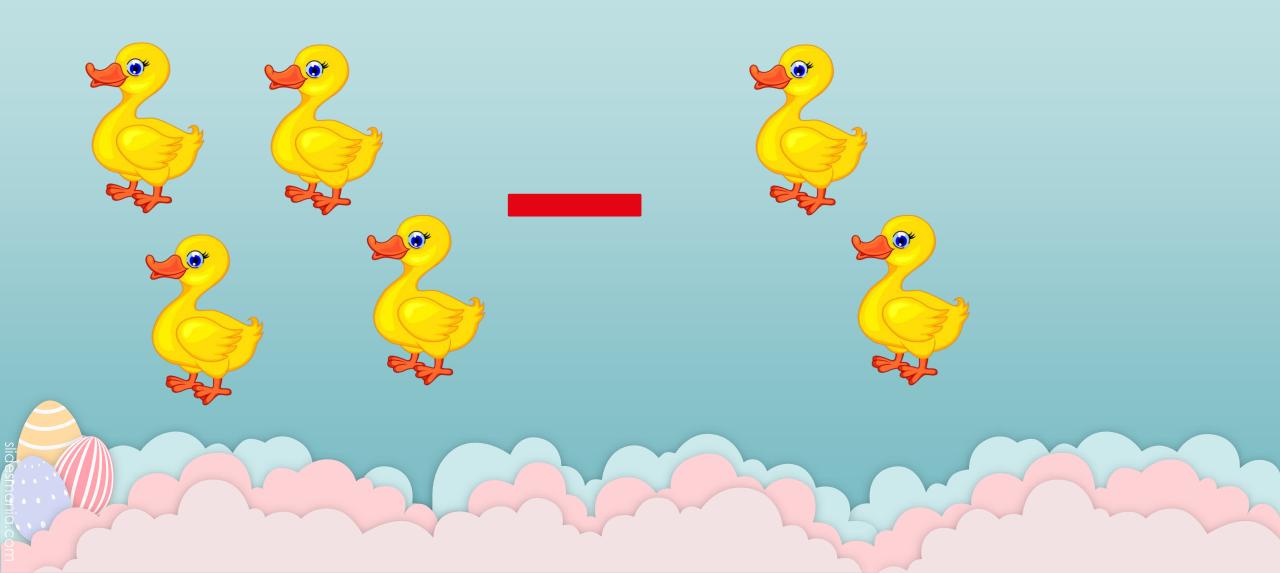

## Now draw a picture and tell a story: